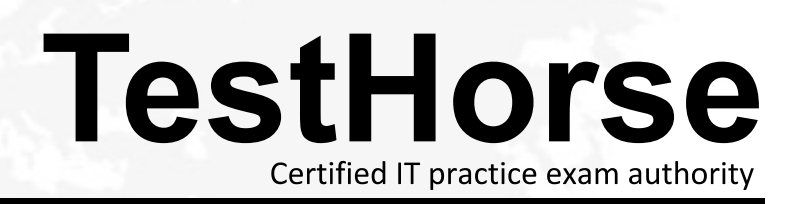

Accurate study guides, High passing rate! Testhorse provides update free of charge in one year!

# **Exam** : **HCL-BF-PRO-10**

### **Title** : HCLSoftware U Certified Professional-BigFix Platform 10

## **Version** : DEMO

- 1.Which of the following must be performed by the Site Administrator?
- A. Create new analyses in an external site.
- B. Import custom reports in Web Reports
- C. Set and modify global system options.
- D. Take action on patch Baselines

#### **Answer:** C

2.A BigFix Administrator is designing an environment to support a highly distributed environment with over 1000 remote sites with relays.

When planning Top Level Relays which of the following should be considered?

A. A Top Level Relay has no limit as to the number of relays they can manage.

B. A Top Level Relay can manage up to 40 relays.

C. A Top Level Relay can manage up to 80 relays.

D. A Top Level Relay can manage up to 120 relays.

#### **Answer:** D

3.A BigFix Non-Master Operator takes an action on several patch Fixlets and targets computers by selecting an automatic computer group. Instead of including those Fixlets in a Baseline, the operator decides to select all of the Fixlets in the Console and create a Multiple Action Group. This causes an error to be displayed in the Console.

Which of the following statements describes the reason for the error?

A. A Multiple Action Group can only be created from the WebUI.

B. A Multiple Action Group can only be created by a Master operator.

C. One or more of the Fixlets that are selected do not contain a default action.

D. The operator does not have Write permission to the computer group that they are targeting.

#### **Answer:** C

4.What is the default port used for BigFix Web Reports to connect?

- A. Port 443
- B. Port 52311
- C. Port 8083
- D. Port 80

#### **Answer:** C

5.When creating roles in Web Reports, which of the following check boxes are available to define permissions? (Choose three.)

- A. Allow creating and saving of scheduled activities.
- B. Allow editing of public filters, reports, and labels.
- C. Allow creating and saving of custom content.
- D. Allow editing of email server.
- E. Restrict view by console user.
- F. Restrict view by WebUI user.

#### **Answer:** B, C, E